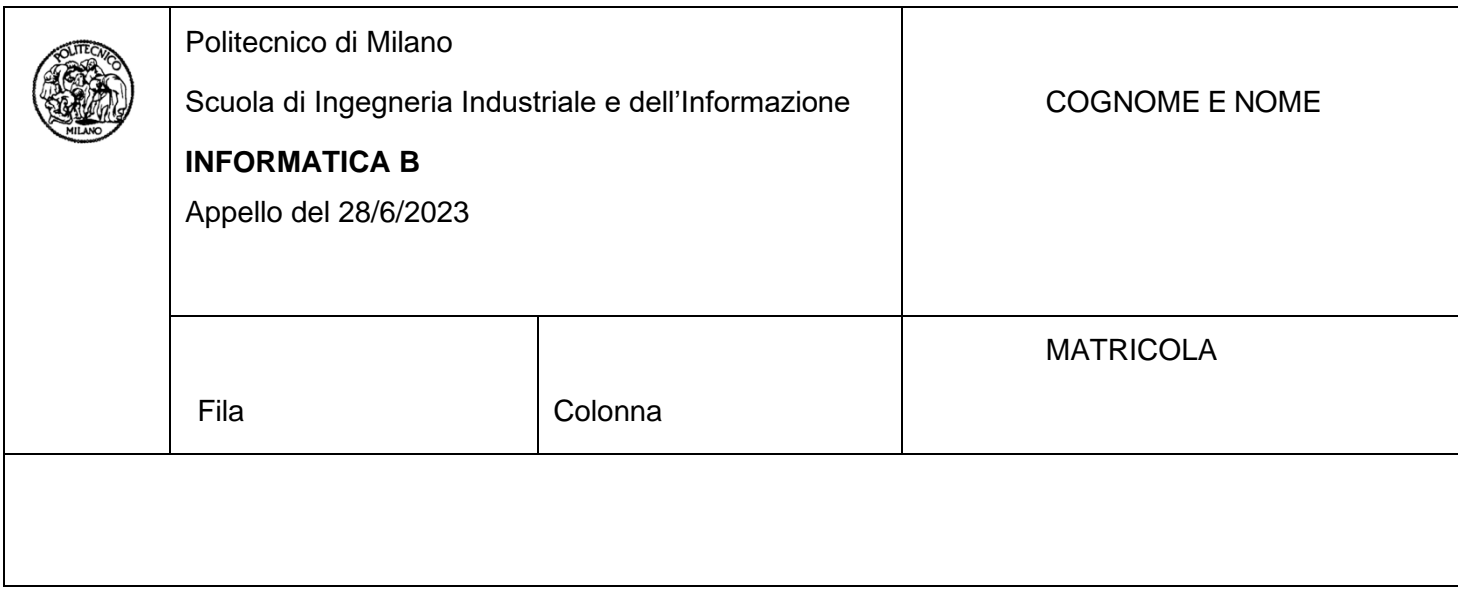

- Il presente plico contiene 3 esercizi e 2 domande e **deve essere debitamente compilato con cognome e nome, e numero di matricola**.
- Il tempo a disposizione è di 1 ora e 45 minuti.
- Non separate questi fogli. Scrivete la soluzione solo sui fogli distribuiti, utilizzando il retro delle pagine in caso di necessità. Cancellate le parti di brutta (o ripudiate) con un tratto di penna.
- Ogni parte non cancellata a penna sarà considerata parte integrante della soluzione.
- È possibile scrivere a matita (e non occorre ricalcare al momento della consegna!).
- **Qualsiasi tentativo di comunicare con altri studenti comporta l'espulsione dall'aula**.
- È possibile ritirarsi senza penalità.
- **Non è possibile lasciare l'aula conservando il tema della prova in corso**.
- **Per il superamento dell'esame è necessario dimostrare sufficienti competenze sia in C sia in Matlab, e quindi saper impostare correttamente esercizi in entrambi i linguaggi**.
- **MOLTO IMPORTANTE**: **risposte poco leggibili** (scritte molto piccolo, con calligrafia poco comprensibile, o molto disordinate) **non saranno considerate nella valutazione**.

# **Esercizio 1 (10 punti)**

Una grande azienda produttrice di carta vuole sviluppare un software per analizzare le quantità di carta vendute dai propri veditori durante l'anno corrente. Il software deve essere scritto in linguaggio C e memorizzare i dati sulle vendite nell'anno corrente in una matrice NxM, le cui righe corrispondono ai veditori (si assuma che l'azienda dispone di N = 30 veditori) e le cui colonne rappresentano i mesi dell'anno (M = 12). La matrice deve contenere numeri decimali rappresentanti le quantità di carta (in tonnellate) vendute da ciascun venditore in ogni mese dell'anno. In particolare, l'elemento della matrice in posizione (i,j) rappresenta la quantità di carta venduta dal venditore i nell'arco di tutto il mese j.

Scrivere dei frammenti di codice in linguaggio C che svolgano le seguenti operazioni.

- 1) **[2 punti]** Definire opportunamente la matrice descritta precedentemente e chiedere all'utente di inserire la quantità di carta venduta da ciascun venditore in ogni mese. Verificare che i dati inseriti dall'utente siano maggiori o uguali a zero, ed in caso contrario chiedere all'utente di ripetere l'inserimento.
- 2) **[3 punti]** Stampare a video la quantità totale di carta venduta dall'azienda in ciascun mese dell'anno, nonché la quantità media di carta venduta mensilmente dall'azienda nelll'arco dell'intero anno.
- 3) **[3 punti]** Trovare il venditore che ha venduto la maggior quantità di carta durante l'anno e quello che ne ha venduto la minor quantità. Stampare a video gli indici della matrice corrispondenti ai due venditori e quanta carta (in tonnellate) il primo ha venduto in più rispetto al secondo. (Per semplicità assumere che non ci possano essere due venditori che hanno venduto la stessa quantità di carta durante l'anno)
- 4) **[2 punti]** Per ogni venditore esiste un mese dell'anno in cui esso è risultato meno attivo, definito come quel mese in cui la quantità di carta venduta dal venditore è stata minore della quantità venduta in ogni altro mese. Trovare il veditore che ha venduto più carta durante il mese in cui è risultato meno attivo rispetto agli altri venditori nei loro periodi di minori vendite. Stampare a video l'indice della matrice corrispondente a tale venditore e il mese dell'anno in cui questo è risultato meno attivo. (Per semplicità assumere che tutte le quantità di carta memorizzate nella matrice siano diverse tra di loro)

#### **Soluzione**

#### **1)**

```
 #define N 30
 #define M 12
 float vendite[N][M];
 int i, j;
 float dato;
for (i = 0; i < N; i++)for (j = 0; j < M; j++) {
      do {
         printf("Inserire q.ta. venduta da veditore %d in mese %d: ", i+1, j+1);
         scanf("%f", &dato);
        if (dato < 0)
           printf("Dato inserito non valido!\n");
         else
            vendite[i][j] = dato;
      } while (dato < 0);
   }
```
#### **2)**

```
float somma_mese, somma = 0.0;
```

```
for (i = 0; j < M; j++) {
  somma_mese = 0.0;
  for (i = 0; i < N; i++) somma_mese += vendite[i][j];
   printf("Q.ta. venduta in mese %d: %f\n", j+1, somma_mese);
   somma += somma_mese;
 }
 printf("Q.ta. media venduta mensilmente: %f\n", somma / M);
```
### **3)**

**int** min\_venditore =  $0$ , max\_venditore =  $0$ ; **float** min =  $0.0$ , max =  $0.0$ , somma\_venditore;

```
for (i = 0; i < N; i++) {
   somma_venditore = 0.0;
  for (j = 0; j < M; j++) somma_venditore += vendite[i][j];
  if (i = 0) {
      min = somma_venditore;
      max = somma_venditore;
   } else if (somma_venditore < min) {
      min = somma_venditore;
      min_venditore = i;
   } else if (somma_venditore > max) {
      max = somma_venditore;
      max_venditore = i;
   }
 }
 printf("Venditore che ha venduto meno: %d\n", min_venditore+1);
 printf("Venditore che ha venduto di più: %d\n", max_venditore+1);
 printf("Differenza: %f\n", max - min);
```
#### **4)**

**int** ind\_mese = -1, ind\_venditore, ind\_mese\_min;

```
for (i = 0; i < N; i++) {
  min = vendite[i][0];ind\_mese\_min = 0;for (j = 1; j < M; j++) if (vendite[i][j] < min) {
        min = vendite[i][j];
        ind_mese_min = j;
      }
  if (i = 0) {
      ind_venditore = 0;
      ind_mese = ind_mese_min;
   else if (vendite[i][ind_mese_min] > vendite[ind_venditore][ind_mese]) {
      ind_mese = ind_mese_min;
      ind_venditore = i;
   }
 }
 printf("Venditore: %d - Mese: %d", ind_venditore, ind_mese);
```
# **Esercizio 2 (10 punti)**

Una stazione meteorologica deve effettuare un'analisi delle temperature e delle precipitazioni rilevate durante il mese di maggio 2023, utilizzando il software MATLAB. Le temperature massime e minime (in gradi Celsius) di ogni giorno del mese sono memorizzate in due array, denominati **temp\_min** e **temp\_max** rispettivamente, mentre le precipitazioni giornaliere (in mm di pioggia) sono memorizzate in un array denominato **precip**. La stazione metereologica dispone inoltre di dati storici relativi ai mesi di maggio di alcuni anni precedenti a quello corrente, memorizzati in un file denominato **dati\_storici.mat**. Questi dati sono memorizzati in matrici, in cui ciascuna riga costituisce un array contenente i dati relativi al mese di maggio di un certo anno. In particolare, il file contiene tre matrici denominate **temp\_max\_storic**, **temp\_min\_storic** e **precip\_storic**, le quali contengono rispettivamente i dati storici delle temperature massime, minime e delle precipitazioni.

Si richiede di svolgere i seguenti compiti.

- 1) **[3 punti]** Scrivere una funzione **calcolaAggregati** che, prese in input tre matrici **temp\_max\_storic**, **temp\_min\_storic** e **precip\_storic** contenenti dati storici relativi ad un dato mese dell'anno di alcuni anni precedenti (definite come descritto sopra), ritorni un array **temp\_max\_ass** contenente la temperatura massima più alta mai registrata per ciascun giorno del mese, un array **temp\_min\_ass** contenente la temperatura minima più bassa mai registrata per ciascun giorno del mese, e un array **precip** med contenente le precipitazioni medie per ciascun giorno del mese.
- 2) **[7 punti]** Scrivere uno script che svolga le seguenti operazioni. Si assuma che il workspace sia già stato opportunamente inizializzato e contenga già gli array **temp\_min**, **temp\_max** e **precip** contenenti i dati rilevati nel corso del mese di maggio 2023.
	- a. **[0.5 punto]** Leggere i dati storici dal file **dati\_storici.mat**.
	- b. **[0.5 punto]** Usare la funzione **calcolaAggregati** memorizzando i risultati in tre array **t\_min\_ass**, **t\_max\_ass** e **p\_med.**
	- c. **[1.5 punto]** Calcolare in quanti giorni del mese di maggio 2023 la temperatura massima è stata superiore a quella più alta mai registrata per quel giorno secondo i dati storici.
	- d. **[1.5 punto]** Calcolare di quanto le precipitazioni complessive del mese di maggio 2023 si sono discostate (in positivo o in negativo) rispetto alle precipitazioni medie mensili per il mese di maggio calcolate sui dati storici.
	- e. **[2 punto]** Rappresentare in un unico grafico le temperature minime e massime rilevate nel mese di maggio 2023 e i loro valori estremi calcolati sui dati storici. Il grafico deve avere i giorni del mese sulle ascisse, i valori delle temperature sulle ordinate, e disporre di una opportuna legenda.
	- f. **[1 punti]** Rappresentare in un grafico le precipitazioni giornaliere del mese di maggio 2023, indicando con un asterisco rosso i giorni del mese in cui le precipitazioni sono state di più della media (per quel giorno) calcolata sui dati storici.

**NOTA:** È possibile svolgere tutti i compiti definiti sopra senza l'uso di cicli. Eventuali soluzioni che facciano uso di cicli verranno penalizzate.

# **Soluzione**

# **1)**

function [temp\_max\_ass, temp\_min\_ass, precip\_med] = calcolaAggregati(temp\_max\_storic, temp\_min\_storic, precip\_storic)

```
 temp_max_ass = max(temp_max_storic);
 temp_min_ass = min(temp_min_storic);
 precip_med = mean(precip_storic);
```
#### end

## **2a)**

load('dati\_storici.mat');

### **2b)**

[t\_max\_ass, t\_min\_ass, p\_med] = calcolaAggregati(temp\_max\_storic, temp\_min\_storic, precip\_storic);

### **2c)**

numero\_giorni = sum(temp\_max > t\_max\_ass);

### **2d)**

discost = sum(precip - p\_med);

### **2e)**

figure(1); hold on; plot(1:length(temp\_max), temp\_max); plot(1:length(temp\_max), t\_max\_ass); plot(1:length(temp\_max), temp\_min); plot(1:length(temp\_max), t\_min\_ass); axis([1 length(temp\_max) min(min(temp\_min), min(t\_min\_ass))-2 max(max(temp\_max), max(t\_max\_ass))+2]); legend('Temp. Max 2023', 'Temp. Max Assoluta', 'Temp. Min 2023', 'Temp. Min Assoluta'); hold off;

# **2f)**

figure(2); hold on; precip\_superiori = find(precip > p\_med); plot(1:length(temp\_max), precip); plot(precip\_superiori, precip(precip\_superiori), 'r\*'); hold off;

# **Esercizio 3 (6 punti)**

Si consideri il seguente frammento di codice MATLAB:

```
if a && ~c
          if \sim cif c && b || b || \sim afprintf("Yes!\n");
                     end
          else
                      if c && b || ~b || ~a
                      fprintf("Yes!\n");
           end
          end
end
```
dove a, b e c sono variabili logiche o intere inizializzate in precedenza ad un valore che può essere 0 o 1.

Rispondere alle seguenti domande:

- 1) **[3 punti]** Dire che cosa stampa il frammento di codice per ogni possibile combinazione di valori delle tre variabili. La risposta deve essere data sotto forma di tabella di verità.
- 2) **[2 punti]** Si riscriva il frammento di codice utilizzando un solo if, la cui condizione deve essere la più ridotta possibile in termini di operatori e variabili utilizzate.
- 3) **[1 punto]** Dire cosa stampa il frammento di codice se le tre variabili, differentemente da quanto indicato prima, sono inizializzate come scritto in seguito:  $a = 4$ ,  $b = 'b' e c = 0$ . Giustificare opportunamente la risposta.

### **Soluzione**

**1)**

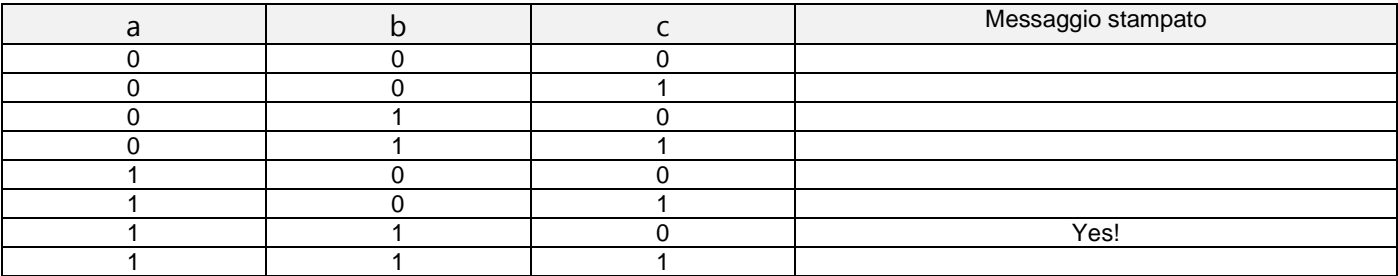

#### **2)**

```
if a && b && ~c
         fprintf("Yes!\n");
end
```
# **3)**

Stampa "Yes!" in quanto tutti i valori diversi da zero quando espressi come numeri interi corrispondono al valore logico 'True', mentre il valore 0 corrisponde al valore logico 'False'.

# **Domanda 1 (3 punti)**

Avete appena acquistato un nuovissimo videogioco che intendete utilizzare sul vostro PC di casa. Leggendo la documentazione del software, scoprite che questo usa circa 6GB di memoria centrale per la sua esecuzione, includendo lo spazio necessario a contenere il programma in linguaggio macchina e lo spazio per le variabili. Il vostro PC dispone di soli 4 GB di memoria RAM. È possibile eseguire comunque il videogioco sul vostro PC? In caso affermativo, descrivere i meccanismi del sistema operativo che rendono questo possibile. In caso contrario, spiegare in modo chiaro e sintetico perché questo non è possibile.

# **Domanda 2 (3 punti)**

Un microprocessore a 16 bit deve eseguire una somma tra due numeri interi espressi in complemento a due. I numeri in questione sono -12768 e -20000. Dire se il microprocessore sarà in grado di portare a termine questa operazione, ed in caso contrario spiegare nel dettaglio quali sono le problematiche che esso incontrerà nello svolgere l'operazione.